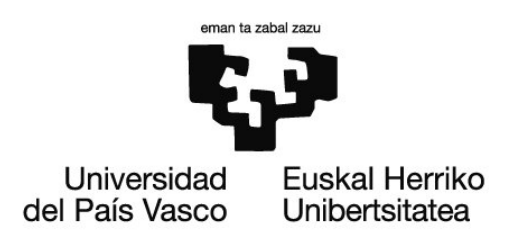

# Material de estudio

# OCW 2020: *Parametrización y representación gráfica de superficies construidas*

# Tema 2. Parametrización de curvas en el espacio

# **Equipo docente del curso**

*Martín Yagüe, Luis Barrallo Calonge, Javier Soto Merino, Juan Carlos Lecubarri Alonso, Inmaculada* 

**Departamento de Matemática Aplicada** Escuela de Ingeniería de Bilbao, Edificio II-I (EIB/BIE) ETS de Arquitectura de Donostia-San Sebastián (ETSASS/DAGET)

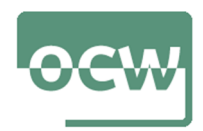

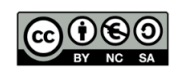

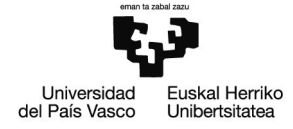

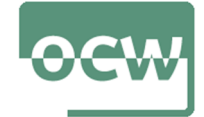

# **TEMA 2. PARAMETRIZACIÓN DE CURVAS EN EL ESPACIO**

# Introducción

Este tema se estructura de forma similar al primero. Comienza con la definición y diferentes formas de expresión de una curva en el espacio tridimensional  $\mathbb{R}^3$ . Debe tenerse en cuenta que, en este espacio, las curvas vienen dadas como intersección de dos superficies.

Se explica la forma de proyectar ortogonalmente una curva sobre los planos coordenados como paso previo a su parametrización. Se representan gráficamente curvas que, por sus características y su geometría, resultan interesantes para el objetivo del curso.

El sentido en que se recorre un arco de curva es fundamental en el estudio de diferentes fenómenos físicos. Sin embargo, dado que el ámbito de este curso es la representación de líneas y superficies no se considera relevante el sentido de generación de las curvas según los valores del parámetro. No obstante, se adopta el criterio de trazar las líneas en el sentido creciente del parámetro.

# Definición de curva y formas de expresión

#### Definición

Una curva en el espacio tridimensional  $\mathbb{R}^3$ , referida a un sistema cartesiano de coordenadas  $OXYZ$ , es toda aplicación continua de la forma:

$$
C: [a, b] \subseteq \mathbb{R} \longrightarrow \mathbb{R}^3
$$
  

$$
t \longrightarrow C(t) = (x(t), y(t), z(t))
$$

Donde  $x(t)$ ,  $y(t)$ ,  $z(t)$  son funciones continuas en el intervalo  $[a, b]$ .

 $\textsf{Ejemplo. } C_1 \text{ es una curva en } \mathbb{R}^3 : C_1 \equiv \big\{\big(t, \, 2\,t^2 + 3\,t, \, t^2 + t\big) \left/ \, t \in \mathbb{R} \,\big\}$ 

Si  $[a, b] \subseteq \mathbb{R}$  es un intervalo entonces los puntos  $C(a) = (x(a), y(a), z(a)) \vee C(b) = (x(b), y(b), z(b))$ se llaman extremos de la curva;  $C(a)$  es el punto inicial y  $C(b)$  el punto final.

La curva *C* se dice cerrada cuando  $C(a) = C(b)$ , en caso contrario es abierta (no cerrada).

#### Forma paramétrica

Generalmente, una curva en  $\mathbb{R}^3$  viene expresada como:

$$
C \equiv \begin{cases} x = & x(t) \\ y = & y(t) \\ z = & z(t) \end{cases} \quad t \in [a, b] \subseteq \mathbb{R}
$$

Esas ecuaciones se conocen como paramétricas y se dice que la curva viene dada en forma paramétrica.

Debe hacerse notar que no existe una única forma de parametrizar una curva.

**Ejemplo.** Las ecuaciones paramétricas de  $C_1$  son:

$$
C_1 \equiv \begin{cases} x = & t \\ y = & 2t^2 + 3t \\ z = & t^2 + t \end{cases} \quad \forall \ t \in \mathbb{R}
$$

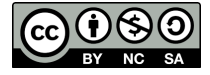

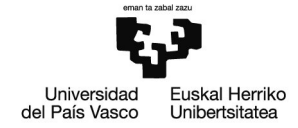

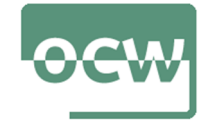

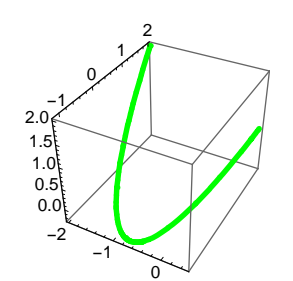

Figura 1. Arco de la curva  $C_1 \forall t \in [-2, 0.5]$  (figura propia)

### Forma implícita

Si entre las relaciones  $x = x(t)$ ,  $y = y(t)$ ,  $z = z(t)$  se elimina, cuando sea posible, el parámetro *t* se obtiene la forma rectangular o cartesiana de la curva *C*.

En forma implícita la curva resulta ser de la forma:  $\mid C$   $\equiv$  $F(x, y, z) = 0$  $G(x, y, z) = 0$ 

**Ejemplo.** Eliminando el parámetro *t* se tiene la forma implícita de la curva *C*1:

$$
C_1 \equiv \begin{cases} 2x^2 + 3x - y = 0 \\ x^2 + x - z = 0 \end{cases}
$$

Una ecuación del tipo  $F(x, y, z) = 0$  denota una superficie en el espacio. Por tanto, en su forma implícita una curva  $C$  en  $\mathbb{R}^3$  viene dada como la intersección entre dos superficies.

**Ejemplo.** La siguiente figura muestra la curva *C*1 como intersección de dos superficies:

$$
C_1 \equiv \begin{cases} 2x^2 + 3x - y = 0 \\ x^2 + x - z = 0 \end{cases}
$$

- ambas superficies son cilindros parabólicos
- su intersección es la parábola *C*<sup>1</sup>

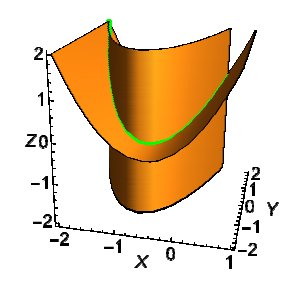

Figura 2. Curva *C*1 (figura propia)

#### Forma explícita

Despejando, cuando sea posible, en la ecuaciones implícitas dos de las incógnitas como función de la tercera se obtiene la forma explícita de la curva:

$$
C \equiv \begin{cases} y = f(x) \\ z = g(x) \end{cases}
$$

**Ejemplo.** Despejando *y* , *z* como función de la variable *x* se llega la forma explícita de la curva *C*<sup>1</sup> :

$$
C_1 \equiv \begin{cases} y = 2x^2 + 3x \\ z = x^2 + x \end{cases}
$$

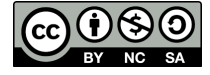

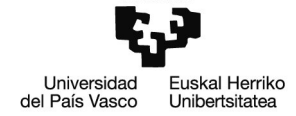

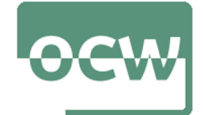

# Tipos de curvas

## Curvas planas

Dada una curva en  $\mathbb{R}^3$  como la intersección de dos superficies:  $C = \{F(x, y, z) = 0\} \cap \{G(x, y, z) = 0\}$ Si alguna de las ecuaciones es lineal denota un plano y, en consecuencia, la curva *C* es plana. Para comprobar que una curva *C* es plana debe verificarse que  $\forall P = (x, y, z) \in C$  (ó  $\forall t \in [a, b] \subseteq \mathbb{R}$ ):

$$
Ax + By + Cz + D = 0
$$
 (\*)

**Ejemplo.** Se verifica que es plana la curva  $C_1 \equiv$  $x = t$ *y z*  $2t^2 + 3t$  $t^2 + t$  $t \in \mathbb{R}$ 

**sustituyendo** *x*, *y*, *z* en la ecuación (\*) se tiene que  $\forall$  *t*  $\in$  **R**:

$$
A \cdot t + B(2t^2 + 3t) + C(t^2 + t) + D = 0 \Rightarrow (2B + C) \cdot t^2 + (A + 3B + C) \cdot t + D = 0
$$

para que se verifique la ecuación anterior:

$$
\begin{cases}\n2B+C &= 0 \\
A+3B+C &= 0 \Rightarrow \begin{cases}\nC = -2B \\
A = -B \\
D = 0\n\end{cases}
$$

 $\blacksquare$  llevando a  $(*)$  las últimas igualdades:

$$
-B(x - y + 2 z) = 0 \quad \forall B \in \mathbb{R} \quad (6 \forall t \in \mathbb{R})
$$

- la curva es plana pues todos sus puntos verifican la ecuación del plano  $\pi$ :  $x y + 2z = 0$
- entonces, la curva puede expresarse como intersección del plano y una cualquiera de las superficies de su forma implícita:

$$
C_1 \equiv \begin{cases} x - y + 2z = 0 \\ x^2 + x - z = 0 \end{cases}
$$

 la siguiente figura muestra la curva como intersección del plano y uno de los cilindros parabólicos

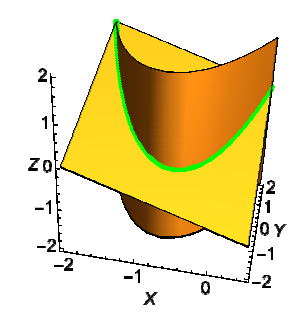

Figura 3. Curva *C*1 (figura propia)

Como caso particular se consideran las **rectas** ya que vienen dadas como intersección de dos planos.

**Ejemplo.** Recta como intersección de dos planos: *r*  $x - y + 2z = 0$  $x - y = 0$ 

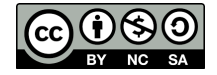

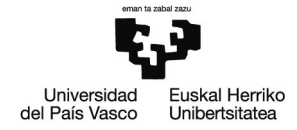

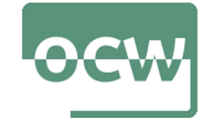

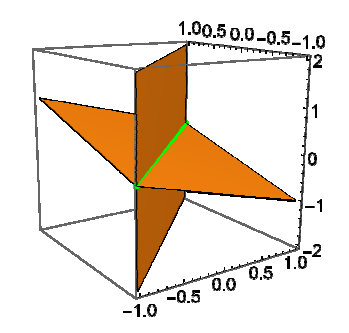

Figura 4. Recta *r* (figura propia)

Se recuerda que si se conoce un punto  $P = (x_0, y_0, z_0) \in r$  y un vector director  $\vec{v} = (v_1, v_2, v_3)$  puede parametrizarse un segmento de una recta  $r$ ,  $\forall x \in [a, b] \subseteq \mathbb{R}$  como:

$$
r \equiv \begin{cases} x(t) = x_0 + v_1 \cdot t \\ y(t) = y_0 + v_2 \cdot t \\ z(t) = z_0 + v_3 \cdot t \end{cases} t \in \left[\frac{a - x_0}{v_1}, \frac{b - x_0}{v_1}\right] \subseteq \mathbb{R}
$$

### Curvas alabeadas

Una curva en  $\mathbb{R}^3$  que no está contenida en un plano se dice alabeada.

**Ejemplo.** La siguiente curva es alabeada:  $C_2 \equiv$  $x^2 + y^2 + z^2 = 1$  $\left(x-\frac{1}{2}\right)$  $\left(\frac{1}{2}\right)^2 + y^2 = \frac{1}{4}$ 4

 la curva viene dada como intersección de una esfera y un cilindro; se comprueba fácilmente en la gráfica que es alabeada

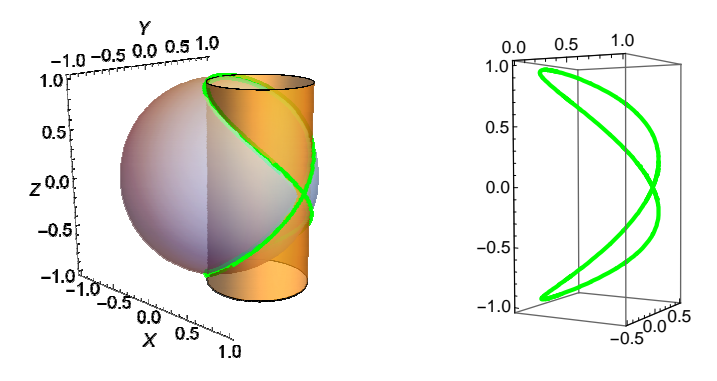

Figura 5. Curva *C*2 (figura propia)

# Representación gráfica

#### Grafo

Si las ternas  $(x(t), y(t), z(t)) \in \mathbb{R}^3$  se representan como puntos en el espacio tridimensional  $\mathbb{R}^3$ , referidos a un sistema cartesiano de coordenadas *OXYZ*, se obtiene el grafo de la curva *C*.

No hay correspondencia biunívoca entre curvas y grafos:

- a una curva le corresponde un solo grafo (la representación gráfica de una curva es única)
- un mismo grafo puede corresponder a más de una curva (hay curvas distintas con el mismo grafo)

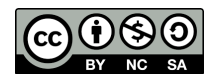

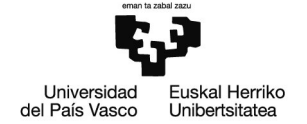

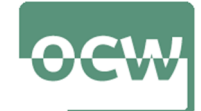

**Ejemplo.** Se consideran las siguientes curvas dadas mediante sus ecuaciones paramétricas:

$$
C_1 \equiv \begin{cases} x(t) = & t \\ y(t) = & t^2 \\ z(t) = & t \end{cases} \forall t \in \mathbb{R} \qquad C_2 \equiv \begin{cases} x(t) = & \cos(t) \\ y(t) = & \cos^2(t) \\ z(t) = & \cos(t) \end{cases} \forall t \in \mathbb{R}
$$

se trata de curvas distintas

$$
c1 = \{x1 = t, y1 = t^2, z1 = t\}; c2 = \{x2 = \text{Cos}[t], y2 = \text{Cos}[t]^2, z2 = \text{Cos}[t]\};
$$

eliminación del parámetro *t*

Eliminate[
$$
{x == t, y == t^2, z == t}, t
$$
]

 $x = z \&x y = z^2$ 

#### **Eliminate**[{**x** == Cos[t], **y** == Cos[t]^2, **z** == Cos[t]}, t]

- **Eliminate:** Inverse functions are being used by Eliminate, so some solutions may not be found; use Reduce for complete solution information.
- $x = z \&x z^2 = y$ 
	- la forma explícita es la misma pero:

$$
C_1 \equiv \begin{cases} x = z \\ y = z^2 \end{cases} \quad \forall z \in \mathbb{R} \qquad C_2 \equiv \begin{cases} x = z \\ y = z^2 \end{cases} \quad \forall z \in [-1, 1] \subseteq \mathbb{R}
$$

 $\blacksquare$  el grafo es diferente,  $C_1$  es una parábola y  $C_2$  es un arco de la parábola

#### Representación con *Mathematica*

El programa *Mathematica* implementa diversas funciones para realizar representaciones gráficas. Suelen disponer de muchos argumentos que, a su vez, pueden tomar diferentes valores. Por ello, estas funciones resultan complejas de utilizar y, desde luego, explicar.

El grafo de curvas en el espacio dadas mediante sus ecuaciones paramétricas se traza con:

- **ParametricPlot3D[{** *fx, f<sup>y</sup> , fz***}***,***{***u,umin,umax***}]**. Genera el grafo de una curva en el espacio tridimensional donde las coordenadas *x*, *y*, *z* vienen dadas por *fx*, *fy* y *f<sup>z</sup>* como funciones del  $parametro u \in [u_{min}, u_{max}]$
- **ParametricPlot3D[{{f<sub>x</sub>,f<sub>y</sub>,f<sub>z</sub>},{g<sub>x</sub>,g<sub>y</sub>,g<sub>z</sub>},...},{u,u<sub>min</sub>,u<sub>max</sub>}]. Traza juntas varias curvas** dadas en forma paramétrica

**Ejemplo.** Representación gráfica de la curva  $C_1 \equiv$  $x = t$ *y z*  $2t^2 + 3t$  $t^2 + t$  $t \in \mathbb{R}$ 

sintaxis básica de la función

**ParametricPlot3D-t, 2 t ^ 2 3 t, t ^ 2 t, -t, 2, 1**

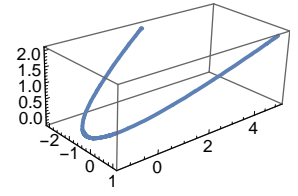

Se ha facilitado la sintaxis básica y se remite a la ayuda del programa para explorar todas las posibles opciones y argumentos.

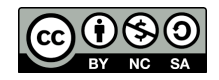

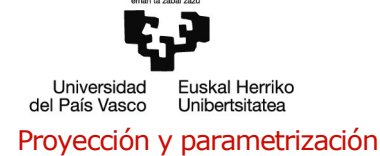

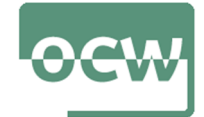

#### Proyección sobre un plano coordenado

Se considera una curva dada en su forma implícita: *C*  $F(x, y, z) = 0$  $G(x, y, z) = 0$ 

Trazando líneas rectas paralelas a una dada (generatriz) que se apoyen en la curva *C* (directriz) se obtiene una superficie cilíndrica. Si las generatrices son ortogonales a un plano coordenado se determina la proyección ortogonal de la curva *C* en dicho plano como la intersección entre ambas superficies (cilindro y plano).

En ese caso, el cilindro se denomina proyectante. La proyección es la representación de *C* sobre el plano escogido.

La proyección ortogonal se consigue eliminando, entre las ecuaciones implícitas, una de las variables cartesianas con la función:

**Eliminate[***eqns,vars***]**. Elimina variables entre un conjunto de ecuaciones.

**Ejemplo.** Determinación de la proyección ortogonal sobre el plano  $z = 0$  de la curva:

$$
C_1 \equiv \begin{cases} 2x^2 + 3x - y = 0 \\ x^2 + x - z = 0 \end{cases}
$$

ambas superficies son cilindros parabólicos cuya intersección es la parábola *C*<sup>1</sup>

 $C1 = \{2 \times 2 + 3 \times 2 + 9 = 0, \times 2 + 7 + 7 = 0\};$ 

**a** la proyección ortogonal sobre el plano  $z = 0$  se consigue eliminando la variable z

Eliminate<sup>[C1, z]</sup> // Expand

 $y = 3x + 2x^2$ 

 $\blacksquare$  cilindro proyectante:  $S_1 \equiv 2x^2 + 3x - y = 0$ 

**•** proyección ortogonal (en rojo) sobre  $z = 0$ :  $(C_1)_{z=0}$   $\equiv$  $2x^2 + 3x - y = 0$  $z = 0$ 

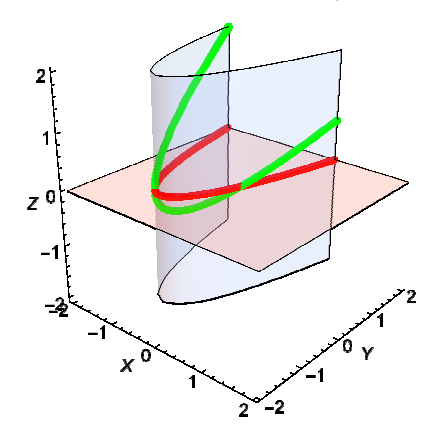

Figura 6. Curva  $C_1$  y su proyección sobre  $z = 0$  (figura propia)

**Ejemplo.** Determinación de la proyección ortogonal sobre el plano  $y = 0$  de la curva:

$$
C_1 \equiv \begin{cases} 2x^2 + 3x - y = 0 \\ x^2 + x - z = 0 \end{cases}
$$

ambas superficies son cilindros parabólicos cuya intersección es la parábola *C*<sup>1</sup>

 $C1 = \{2 \times 2 + 3 \times 2 + 9 = 0, \times 2 + 7 + 7 = 0\};$ 

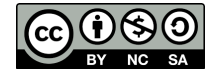

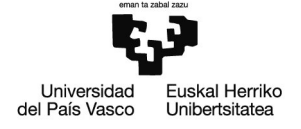

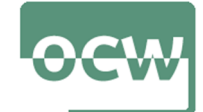

 $\blacksquare$  la proyección ortogonal sobre el plano  $y = 0$  se consigue eliminando la variable *y* 

## $Eliminate[C1, y] // Expand$

 $z = x + x^2$ 

- cilindro proyectante:  $S_1 \equiv x^2 + x z = 0$
- **•** proyección ortogonal (en rojo) sobre  $y = 0$ :  $(C_1)_{y=0}$   $\equiv$  $x^2 + x - z = 0$  $y = 0$

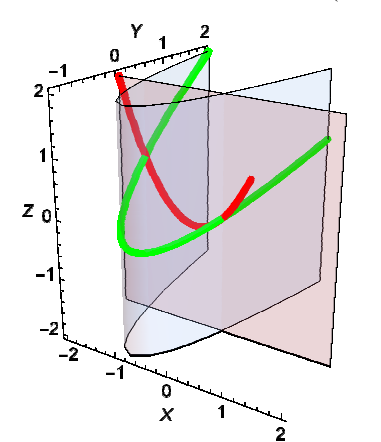

Figura 7. Curva  $C_1$  y su proyección sobre  $y = 0$  (figura propia)

#### Parametrización

Se considera una curva dada en su forma implícita: *C*  $F(x, y, z) = 0$  $G(x, y, z) = 0$ 

El proceso consiste en obtener la proyección ortogonal de la curva *C* sobre uno de los planos coordenados. Se parametriza la línea plana resultante. La tercera coordenada (la que se anula en el plano de proyección) se obtiene de una de las ecuaciones implícitas que definen la curva *C*.

Por lo tanto, es aplicable lo explicado en el tema anterior sobre parametrización de curvas en el plano.

**Ejemplo.** Parametrización y representación gráfica de la curva  $C_1 = \begin{cases} 2x^2 + 3x - y = 0 \\ 2x^2 - y = 0 \end{cases}$  $x^2 + x - z = 0$ 

- $\blacksquare$  usando la proyección ortogonal sobre  $z = 0$  :  $\left(C_1\right)_{z=0}$   $\equiv$  $2x^2 + 3x - y = 0$  $z = 0$ 
	- **parametrización de la curva plana:**  $\begin{cases} x(t) = t \\ y(t) = 0 \end{cases}$  $y(t) = 2t^2 + 3t$   $t \in \mathbb{R}$
	- $\bullet$  obtención de la coordenada *z* a partir de la ecuación  $x^2 + x z = 0 \Rightarrow z = x^2 + x \Rightarrow z = t^2 + t$

■ parametrización: 
$$
C_1 \equiv \begin{cases} x = & t \\ y = & 2t^2 + 3t \\ z = & t^2 + t \end{cases}
$$

representación gráfica

**-xt t, yt 2 t ^ 2 3 t, zt xt ^ 2 xt;**

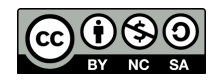

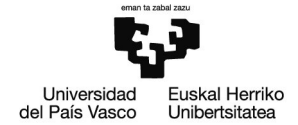

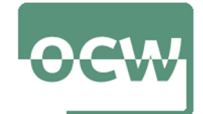

 $\texttt{ParametericPlot3D[}\{\text{xt}, \text{ yt}, \text{zt}\}, \{\text{t}, \text{-2}, \text{0.5}\}, \text{Ticks} \rightarrow \{\{\}, \{\}, \{\text{0}, \text{1}, \text{2}\}\}, \text{Plot5type} \rightarrow \{\text{Green}, \text{Thick}\}$ 

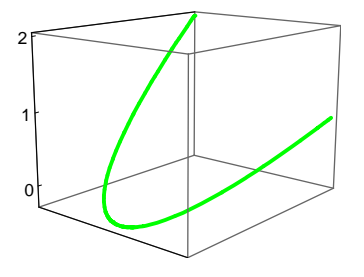

- **u** usando la proyección ortogonal sobre  $y = 0$  :  $(C_1)_{y=0}$   $\equiv$  $x^2 + x - z = 0$  $y = 0$ 
	- **parametrización de la curva plana:**  $\begin{cases} x(t) = t \\ 0 \end{cases}$  $z(t) = t^2 + t$   $t \in \mathbb{R}$
	- $\bullet$  obtención de la coordenada *y* a partir de la ecuación  $2x^2 + 3x y = 0 \Rightarrow y = 2t^2 + 3t$

**parametrización:**  $C_1 \equiv$  $x(t) = t$  $y(t) =$  $z(t) =$  $2t^2 + 3t$  $t^2 + t$  $t \in \mathbb{R}$ 

# **Hélices**

# Definición

Son aquellas curvas tales que la tangente trazada en cualquiera de sus puntos forma un ángulo constante con una recta en el espacio denominada eje de la hélice.

Enlace a *wikipedia* donde hay una animación muy ilustrativa de la generación de la curva:

https://es.wikipedia.org/wiki/Hélice (geometría)

#### Hélice cilíndrica

Caso particular de hélice trazada sobre un cilindro circular considerando como unas ecuaciones paramétricas las siguientes:

$$
C \equiv \begin{cases} x(t) = R \cdot \cos(n \cdot t) \\ y(t) = R \cdot \sin(n \cdot t) & \forall t \in \mathbb{R} \\ z(t) = k \cdot t \end{cases}
$$

En este caso,  $R \in \mathbb{R}$  denota el radio de giro de la espiral,  $n \in \mathbb{R}$  indica el número de vueltas de la hélice cada 2π radianes y k ∈ R es una constante relacionada con el paso de la hélice (distancia vertical entre dos espiras de la curva).

Se ha considerado una hélice cuyo eje es *OZ*. A medida que el parámetro *t* crece aumenta el valor de la variable *z*.

Por cada 2Π radianes de variación del parámetro *t* la curva describe *n* vueltas sobre el cilindro de ecuación  $x^2 + y^2 = R^2$ .

**Ejemplo.** Represente gráficamente y compare las siguientes hélices  $\forall t \in [0, 2\pi]$ :

$$
H_1 \equiv \begin{cases} x(t) = \cos(t) \\ y(t) = \sin(t) \\ z(t) = t \end{cases} \qquad H_2 \equiv \begin{cases} x(t) = \cos(2t) \\ y(t) = \sin(2t) \\ z(t) = t \end{cases}
$$

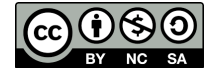

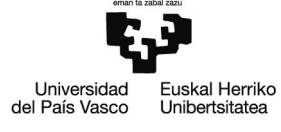

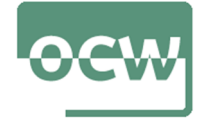

 $\blacksquare$  cilindro:  $R = 1$ 

```
cil=ContourPlot3D[x^2 + y^2 = 1, {x, -1, 1}, {y, -1, 1}, {z, 0, 2Pi}, Mesh→False, Boxed→False,
   Axes 
 False, ContourStyle 
 -
LightGray, Opacity0.4, AspectRatio 
 Automatic;
```
parametrización

```
h1  -
Cost, Sint, t; h2  -
Cos2 t, Sin2 t, t;
```
representación gráfica

```
H1  ParametricPlot3Dh1, -
t, 0, 2 Pi, PlotStyle 
 -
Red, Thickness0.01;
```
**H2 ParametricPlot3Dh2, -t, 0, 2 Pi, PlotStyle -Blue, Thickness0.01;**

**a** la hélice  $H_2$  da dos vueltas cada  $2\pi$  radianes mientras que  $H_1$  sólo una

### **Showcil, H1, H2, PlotRange All**

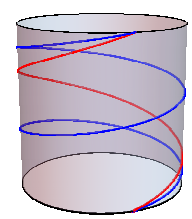

#### Hélice cónica

Caso particular de hélice trazada sobre una superficie cónica.

Si se traza sobre la parte positiva de un cono con radio  $R \in \mathbb{R}$  en la base y altura  $h \in \mathbb{R}$ , unas ecuaciones paramétricas son:

$$
C \equiv \begin{cases} x(t) = t \cdot R \cdot \cos(n \cdot t) / (2 \pi) \\ y(t) = t \cdot R \cdot \sin(n \cdot t) / (2 \pi) \\ z(t) = h \cdot t / (2 \pi) \end{cases} \forall t \in \mathbb{R}
$$

Con esta parametrizacion el vértice del cono se sitúa en el origen de coordenadas  $O = (0, 0, 0)$ .

En este caso,  $n \in \mathbb{R}$  indica el número de vueltas de la hélice cada  $2\pi$  radianes.

Se ha considerado una hélice cuyo eje es *OZ*. A medida que el parámetro *t* crece aumenta el valor de la variable *z*.

Por cada 2Π radianes de variación del parámetro *t* la curva describe *n* vueltas sobre el cilindro de ecuación  $x^2 + y^2 = z^2$ .

**Ejemplo.** Represente gráficamente y compare las siguientes hélices  $\forall t \in [0, 2\pi]$ :

$$
H_1 \equiv \begin{cases} x(t) = t \cdot \cos(t) / (2\pi) \\ y(t) = t \cdot \sin(t) / (2\pi) \\ z(t) = t / (2\pi) \end{cases} \qquad H_2 \equiv \begin{cases} x(t) = t \cdot \cos(2t) / (2\pi) \\ y(t) = t \cdot \sin(2t) / (2\pi) \\ z(t) = t / (2\pi) \end{cases}
$$

**semicono positivo:**  $R = 1$ 

conop = ContourPlot3D $\left[x^2 + y^2 = z^2, \{x, -1, 1\}, \{y, -1, 1\}, \{z, \theta, 1\}, \text{Mesh} \rightarrow \text{False}, \text{Boxed} \rightarrow \text{False}, \right]$ **Axes False, ContourStyle -LightGray, Opacity0.4, AspectRatio Automatic;**

parametrización

$$
\text{h1} = \Big\{ \frac{\text{t}}{2 \text{Pi}} \cos[\text{t}], \ \frac{\text{t}}{2 \text{Pi}} \sin[\text{t}], \ \frac{\text{t}}{2 \text{Pi}} \Big\}; \\ \text{h2} = \Big\{ \frac{\text{t}}{2 \text{Pi}} \cos[2 \text{t}], \ \frac{\text{t}}{2 \text{Pi}} \sin[2 \text{t}], \ \frac{\text{t}}{2 \text{Pi}} \Big\};
$$

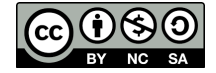

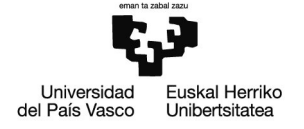

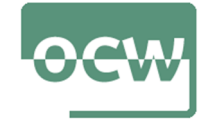

representación gráfica

**H1 ParametricPlot3Dh1, -t, 0, 2 Pi, PlotStyle -Red, Thickness0.01;**

**H2 ParametricPlot3Dh2, -t, 0, 2 Pi, PlotStyle -Blue, Thickness0.01;**

**a** la hélice  $H_2$  da dos vueltas cada  $2\pi$  radianes mientras que  $H_1$  sólo una

**Showconop, H1, H2, PlotRange All**

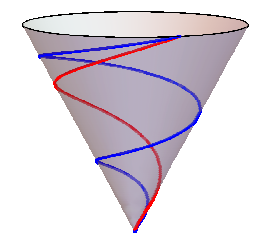

Si se traza sobre la parte negativa de un cono con radio  $R \in \mathbb{R}$  en la base y altura  $h \in \mathbb{R}$ , unas ecuaciones paramétricas son:

$$
C \equiv \begin{cases} x(t) = (t - 2\pi) \cdot R \cdot \cos(n \cdot t) / (2\pi) \\ y(t) = (t - 2\pi) \cdot R \cdot \sin(n \cdot t) / (2\pi) \quad \forall \ t \in \mathbb{R} \\ z(t) = h \cdot t / (2\pi) \end{cases}
$$

Con esta parametrizacion el vértice se sitúa en  $V = (0, 0, h)$  para que la base del cono se encuentre en el plano  $z = 0$  (cota 0).

**Ejemplo.** Represente gráficamente y compare las siguientes hélices  $\forall t \in [0, 2\pi]$ :

$$
H_3 \equiv \begin{cases} x(t) = (t - 2\pi) \cdot \cos(t) / (2\pi) \\ y(t) = (t - 2\pi) \cdot \sin(t) / (2\pi) \\ z(t) = t / (2\pi) \end{cases} \quad H_4 \equiv \begin{cases} x(t) = (t - 2\pi) \cdot \cos(2t) / (2\pi) \\ y(t) = (t - 2\pi) \cdot \sin(2t) / (2\pi) \\ z(t) = t / (2\pi) \end{cases}
$$

 $\bullet$  semicono negativo con radio  $R = 1$  en la base y altura  $h = 1$ ; el vértice se sitúa en  $V = (0, 0, 1)$ para que la base se encuentre en el plano  $z = 0$  (cota 0)

conon = ContourPlot3D $[x^2 + y^2 = (z - 1)^2, (x, -1, 1), (y, -1, 1), (z, 0, 1),$  Mesh→False, Boxed→False,

**Axes False, ContourStyle -LightGray, Opacity0.6, AspectRatio Automatic;**

parametrización

h3 = 
$$
\left\{ \left( \frac{t}{2 p i} - 1 \right) \cos[t], \left( \frac{t}{2 p i} - 1 \right) \sin[t], \frac{t}{2 p i} \right\};
$$
  
h4 = 
$$
\left\{ \left( \frac{t}{2 p i} - 1 \right) \cos[2 t], \left( \frac{t}{2 p i} - 1 \right) \sin[2 t], \frac{t}{2 p i} \right\};
$$

$$
h4 = \left\{ \left( \frac{-}{2\pi} - 1 \right) \cos \left[ 2t \right], \left( \frac{-}{2\pi} - 1 \right) \sin \left[ 2t \right], \right\}
$$

representación gráfica

**H3 ParametricPlot3Dh3, -t, 0, 2 Pi, PlotStyle -Red, Thickness0.01;**

- **H4 ParametricPlot3Dh4, -t, 0, 2 Pi, PlotStyle -Blue, Thickness0.01;**
	- **a** la hélice  $H_4$  da dos vueltas cada  $2\pi$  radianes mientras que  $H_3$  sólo una

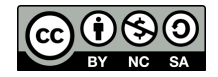

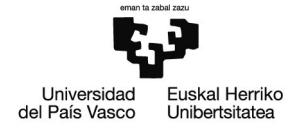

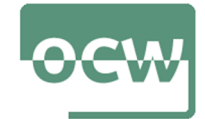

**Showconon, H3, H4, PlotRange All**

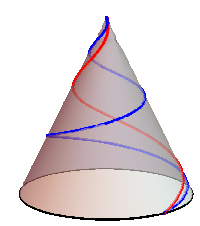

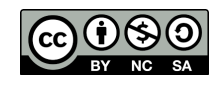